# МИНИСТЕРСТВО ЗДРАВООХРАНЕНИЯ РЕСПУБЛИКИ БЕЛАРУСЬ УЧРЕЖДЕНИЕ ОБРАЗОВАНИЯ «БЕЛОРУССКИЙ ГОСУДАРСТВЕННЫЙ МЕДИЦИНСКИЙ УНИВЕРСИТЕТ»

СТУДЕНЧЕСКОЕ НАУЧНОЕ ОБЩЕСТВО

# **ТРЕБОВАНИЯ**

**к презентациям, представляемым для участия в секциях мультимедийных (стендовых) докладов научно-практической конференции студентов и молодых учѐных с международным участием**

**«Актуальные проблемы современной медицины и фармации»**

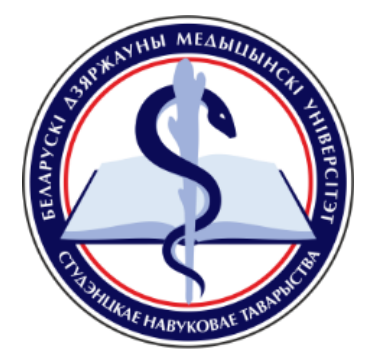

Минск, 2014

**I.** Презентация выполняется в программе Microsoft Office PowerPoint и сохраняется в формате – *Фамилия.pptx* (или *.ppt*).

# **II. Структура презентации**

*1. Титульный слайд:*

- учреждение образования/здравоохранения и город;

- название научной работы;

- название кафедры;

- автор (авторы) – ФИО, курс, факультет;

- научный руководитель (научные руководители) – ФИО, звание, должность.

*2. Цель и задачи научной работы* (следующий слайд);

*3. Материалы и методы* (для научной работы, содержащей результаты собственных исследований);

*4. Результаты и их обсуждение;*

*5. Выводы.*

# **III. Общие требования к оформлению презентации**

**1.** Количество слайдов не должно превышать **15** (включая титульный слайд).

#### **2. Текст**

2.1. Форматируется по ширине.

2.2. Шрифт – не менее **20 пт** (рекомендуется использовать светлый фон слайда и темный цвет шрифта).

2.3. Допускается использовать схемы, диаграммы, таблицы, иллюстрации.

#### **3. Заголовки**

Рекомендуется оформлять заголовки **в едином стиле**.

# **4. Графика**

4.1. Следует использовать изображения в высоком качестве.

4.2. Таблицы, схемы, диаграммы следует выполнять в программе Microsoft Office PowerPoint.

*4.3.* Таблицы, схемы, диаграммы, иллюстрации **должны быть обязательно подписаны по образцу**: *Рис. 1 – Название. Табл. 1 – Название.*

# **5. Переходы между слайдами**

5.1. Во избежание задержки в демонстрации презентации допускается использование переходов, длящихся не более 1 секунды (*вкладка «Переходы» справа от каждого перехода → «Время показа слайда» → Указывается длительность перехода*).

5.2. Не рекомендуется использование анимации в тексте слайда.

5.3. Не разрешается использование видео- и звуковых файлов.